ELIGIBLE CPF PRÉSENTIEL

Bureautique de la communité de la commune de la commune de la commune de la commune de la commune de la commun<br>En 1989, le commune de la commune de la commune de la commune de la commune de la commune de la commune de la

# **Excel VBA - Niveau 1 (Formation certifiante)**

2 jours (14h)

# <sup>2 jours (14h)</sup><br>Aiouté le 16/01/2023 - Modifié le 25/11/2024 **Apartir de 1000€ NET/jour**

Programmer avec VBA Excel : Créer ses premiers programmes (niveau1)

## **Objectifs**

Développer des applications simples dans Microsoft Excel en utilisant le langage de programmation Visual Basic for Application d'Excel (VBA)

### **Compétences visées**

- Repérer les mécanismes de la programmation VBA afin de comprendre son utilité dans Excel
- Identifier les éléments simples de l'interface VBA
- Identifier les variables dans un code
- Déchiffrer les éléments élémentaires d'un code VBA et faire un appel de procédure simple pour automatiser des tâches répétitives
- Créer des macros courtes ou appeler une macro depuis une autre macro pour créer des routines et des sous- routines afin de permettre l'exploitation et le traitement de données
- Réutiliser les fonctionnalités intégrées programmées préalablement par d'autres utilisateurs de VBA
- Utiliser des interfaces utilisateurs simples pour la saisie, la modification ou la visualisation de données : traiter et analyser des données reçues
- Comprendre la notion de module afin d'identifier le code source dans VBA
- Se repérer dans l'environnement Visual Basic afin de lancer une macro simple.

## **Public**

Tout utilisateur maîtrisant les fonctionnalités d'Excel et souhaitant utiliser le langage de programmation VBA afin d'automatiser ses manipulations

**Prérequis** : Prérequis : bonne maitrise du logiciel Excel. Une analyse des besoins, réalisée en amont de la formation par notre conseiller et formateur expert, permettra d'adapter le contenu, la durée et le coût à vos attentes et à votre contexte. **Accessibilité**: Formation ouverte aux personnes en situation de handicap : un référent handicap étudiera les adaptations pouvant être mises en place pour vous permettre de suivre la formation. Pour plus d'information : rendez-vous sur les pages de présentation de nos Centres de formation .

**Délais d'accès** : L'accès à la formation est soumis au délai d'acceptation des financeurs et du temps de traitement de la demande : de 7 jours à 2 mois selon le mode financement.

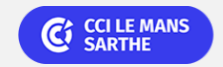

**CEL, IDC, Le Mans, Formation Continue** 02 43 21 58 12

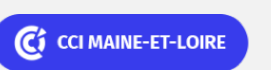

**Angers, Cholet, Saumur** 02 41 20 49 59

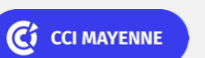

**Campus CCI Mayenne, CCI Mayenne** 02 43 91 49 70

**Saint-Herblain, Saint-Nazaire** 02 40 44 42 42

C<sub>3</sub> CCI NANTES ST-NAZAIRE

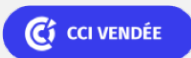

**La Roche sur Yon** 02 51 45 32 89

# **Excel VBA - Niveau 1 (Formation certifiante)**

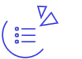

### **Programme**

### **Utiliser l'enregistreur de macros**

- Créer des macros en mode enregistrement
- Règles de nommage des macros
- Accessibilité des macros : à un classeur, à plusieurs/tous les classeurs
- Affecter et exécuter une macro à partir
- Différence entre références absolue et relative
- Analyser les limites de l'enregistreur de macro et la nécessité d'utiliser VBA

#### **Environnement et découverte de l'éditeur visual basic for applications**

- Description et appropriation des éléments constituant l'éditeur
- Explorateur de projet : ThisworkBook, Module…
- Fenêtre des propriétés
- Codes de couleur
- Personnalisation des options
- Complément automatique des instructions

#### **Définir et exploiter les objets**

- Description et explication de la hiérarchie des 4 objets et des leurs collections : Application, Workbook, Worksheet, Range
- Différence entre les propriétés et les méthodes

#### **Manipuler les cellules, les feuilles, les classeurs**

- Positionnement, déplacement, sélection, copie, suppression…
- Déplacement et sélection dynamiques

#### **Variables**

- Utilité des variables dans une procédure
- Type de variable
- Déclarer une variable
- Utiliser une variable dans une procédure

#### **Interface utilisateur**

Créer un formulaire personnalisé

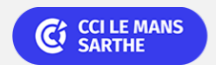

**CEL, IDC, Le Mans, Formation Continue** 02 43 21 58 12

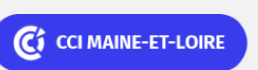

**Angers, Cholet, Saumur** 02 41 20 49 59

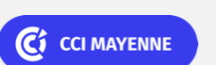

**Campus CCI Mayenne, CCI Mayenne** 02 43 91 49 70

**Saint-Herblain, Saint-Nazaire** 02 40 44 42 42

C<sub>3</sub> CCI NANTES ST-NAZAIRE

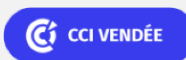

**La Roche sur Yon** 02 51 45 32 89

Bureautique de la communité de la commune de la commune de la commune de la commune de la commune de la commun<br>En 1989, le commune de la commune de la commune de la commune de la commune de la commune de la commune de la

ELIGIBLE CPF PRÉSENTIEL

ELIGIBLE CPF PRÉSENTIEL

### Bureautique de la communication de la communication de la communication de la communication de la communication<br>En 1989, la communication de la communication de la communication de la communication de la communication de l

# **Excel VBA - Niveau 1 (Formation certifiante)**

- Ajouter et gérer les contrôles simples
- Nomenclature de nommage des contrôles
- Gérer les contrôles
- Gérer les évènements sur les contrôles

#### **Boucle et condition**

- Utilisation de boucle
- Do While .. loop
- For ... Next
- Utilisation de condition
- If .. else ... end if

### (曲)

### **Dates & lieux**

- Fig. Formation sur mesure : nous contacter **O** Cholet € 1000.00 Formation sur mesure : nous contacter
- **O** Le Mans
- € 1000.00
- Formation sur mesure : nous contacter
- **9** Angers
- € 1000.00
- Formation sur mesure : nous contacter
- **(9)** Saumur
- € 1000.00
- Formation sur mesure : nous contacter
- **Q** La Roche sur Yon
- € 1000.00

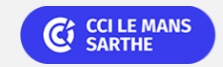

**CEL, IDC, Le Mans, Formation Continue** 02 43 21 58 12

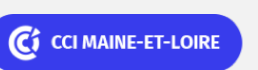

**Angers, Cholet, Saumur** 02 41 20 49 59

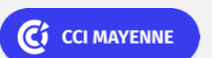

**Campus CCI Mayenne, CCI Mayenne** 02 43 91 49 70

C CCI NANTES ST-NAZAIRE

**Saint-Herblain, Saint-Nazaire** 02 40 44 42 42

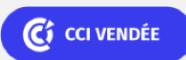

**La Roche sur Yon** 02 51 45 32 89

ELIGIBLE CPF PRÉSENTIEL

Bureautique de la communité de la commune de la commune de la commune de la commune de la commune de la commun<br>En 1989, le commune de la commune de la commune de la commune de la commune de la commune de la commune de la

# **Excel VBA - Niveau 1 (Formation certifiante)**

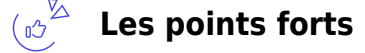

Indicateurs de satisfaction et de performance :

Une offre riche et diversifiée de plus de 400 formations sur des thématiques très ciblées. Une équipe à votre écoute pour vous accompagner dans la réalisation de vos projets formation !

Retrouvez tous nos indicateurs de satisfaction et de performance sur les pages de présentation de nos centres de formation.

### **Modalités pédagogiques**

Le formateur apporte non seulement des notions théoriques mais également un accompagnement des stagiaires vers l'acquisition des compétences et leur validation par la pratique.

De ce fait, le déroulement des formations inclut de mises en situation, et des exercices d'application sur l'outil Excel VBA .

**Équipe pédagogique** : Les formateurs CCI FORMATION sont sélectionnés en cohérence avec les méthodes pédagogiques que nous encourageons. Ils sont référencés sur la base de leur expertise dans leur domaine d'intervention et leur capacité à partager leur expérience au travers de solutions concrètes et opérationnelles.

**Méthodes** : Les CCI des Pays de la Loire vous accueillent en proximité dans leurs établissements de formation. Nos équipements, conçus pour répondre à l'ensemble des thématiques de formation proposées, offrent un cadre d'apprentissage agréable, performant et stimulant. Découvrez sur nos pages Centres de formation la présentation détaillée de nos infrastructures et équipements. & nbsp;

### **Validation/Certification**

Un test de positionnement est réalisé en début de formation. A l'issue de la formation, les acquis de connaissances du participant seront évalués au regard des objectifs de la formation (QCM – quizz – mise en situation …). Une attestation de fin de formation pourra être remise au stagiaire à l'issue de la formation. Enbsp; Dans le cas de formations certifiantes, à l'issue de la formation, un certificat attestant de la réussite et / ou du niveau obtenu sera délivré. Enbsp; A l'issue de la formation, passage de la certification TOSA : Test adaptatif en ligne de 35 questions – durée 60 minutes Score sur 1000 -Niveau initial, basique (score Tosa 551 à 725) Le Tosa VBA atteste des capacités d'un titulaire à déclarer des variables, manipuler des graphiques, gérer les blocs de construction, écrire des procédures, gérer les formulaires et créer des fonctions personnalisées. Délivrée par ISOGRAD, la certification "TOSA VBA" & nbsp; est une reconnaissance formelle, inscrite au Répertoire Spécifique, depuis le 14.12.2022 sous le n° RS6201.

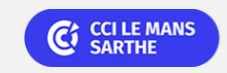

**CEL, IDC, Le Mans, Formation Continue** 02 43 21 58 12

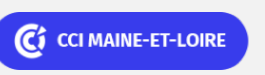

**Angers, Cholet, Saumur** 02 41 20 49 59

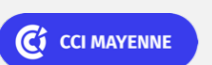

**Campus CCI Mayenne, CCI Mayenne** 02 43 91 49 70

C<sub>3</sub> CCI NANTES ST-NAZAIRE

**Saint-Herblain, Saint-Nazaire** 02 40 44 42 42

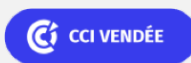

**La Roche sur Yon** 02 51 45 32 89